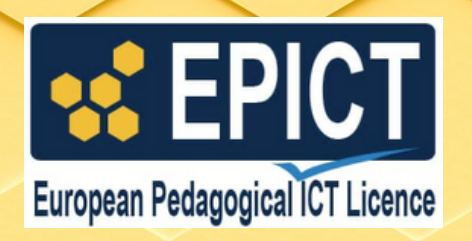

# **CERTIFICAZIONE EUROPEA SULL'USO PEDAGOGICO DELLE TECNOLOGIE DIGITALI**

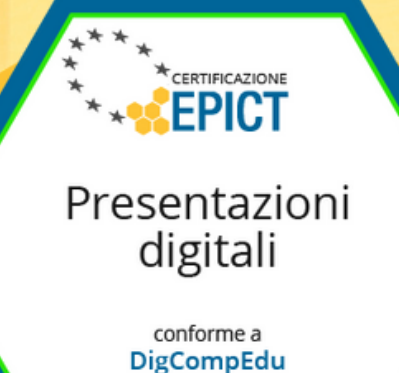

Università di Genova

# **Certificazione Presentazioni digitali**

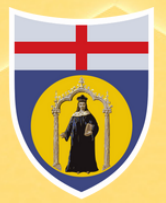

UNIVERSITÀ DEGLI STUDI **DI GENOVA** 

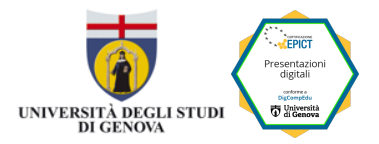

# Syllabus Presentazioni digitali

Il Syllabus della Certificazione EPICT "Presentazioni digitali" descrive le competenze che devono avere i docenti quando guidano gli studenti a realizzare come prodotto di apprendimento una presentazione, una infografica, una mappa mentale o concettuale. La costruzione di tali prodotti comporta da parte degli studenti un esercizio di:

- sintesi in quanto ogni diapositiva di una presentazione, ogni elemento dell'infografica, ogni nodo di una mappa riportano "elementi chiave" di un più ampio contenuto e la capacità di esprimere in modo sintetico (con una sola parola, con una sola immagine) interi concetti;
- creatività in quanto presentazioni, infografiche, mappe presentano una forte connotazione grafica e multimediale
- capacità di narrazione: il dipanarsi dei contenuti deve seguire uno schema narrativo che spinge a definire non solo l'elemento chiave da comunicare ma anche le modalità in cui si vuole condurre chi fruirà del contenuto a comprendere l'obiettivo di comunicazione.
- capacità di comunicazione: quando la presentazione fa da supporto all'esposizione del relatore, questi deve essere in grado di gestire il rapporto con il pubblico, con una chiara dichiarazione del numero di slide che compongono la presentazione, rispettando i tempi definiti, e anche interagendo con chi ascolta tramite sondaggi digitali o raccogliendo domande in simultanea.

Il syllabus della Certificazione EPICT "Presentazioni digitali" descrive l'insieme delle competenze che un docente deve possedere per progettare e condurre significative lezioni utilizzando applicazioni per realizzare presentazioni ed allenare gli studenti ad acquisire tutte le competenze sopra esposte.

Le applicazioni di riferimento per il presente syllabus sono le seguenti:

- Microsoft Power Point/ Google Presentazioni/ LIbreOffice Impress
- Canva / Genially
- Coggle/Mindomo

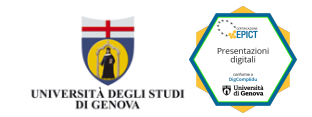

Copyright © 2024 - Università degli Studi di Genova, Associazione EPICT Italia

**Autori**

**Università di Genova:** Giovanni Adorni, Valentina Pennazio **Associazione EPICT Italia:** Claudia Incerti, Angela Maria Sugliano

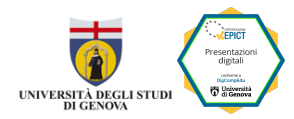

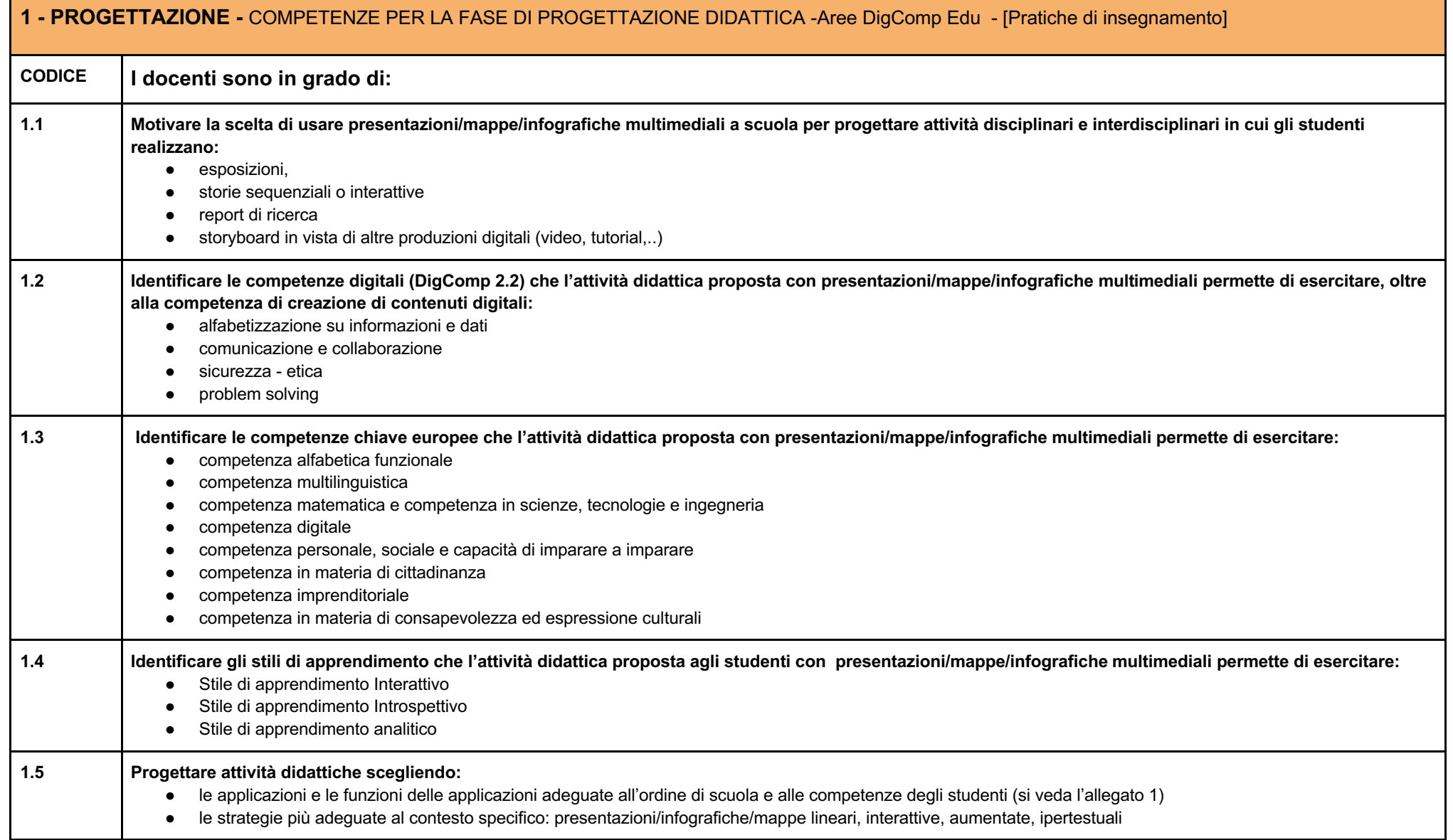

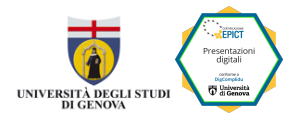

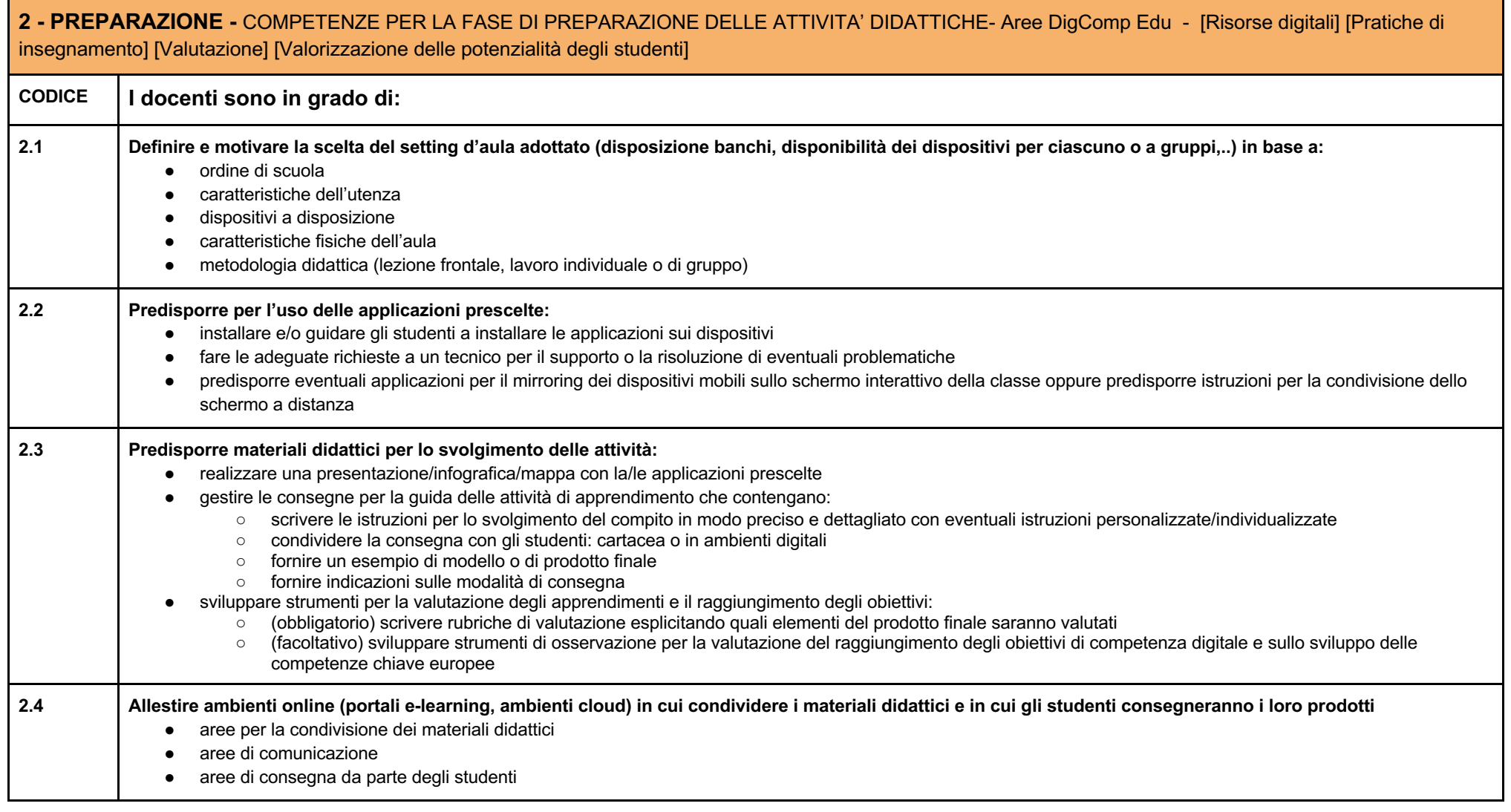

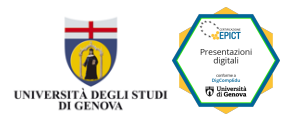

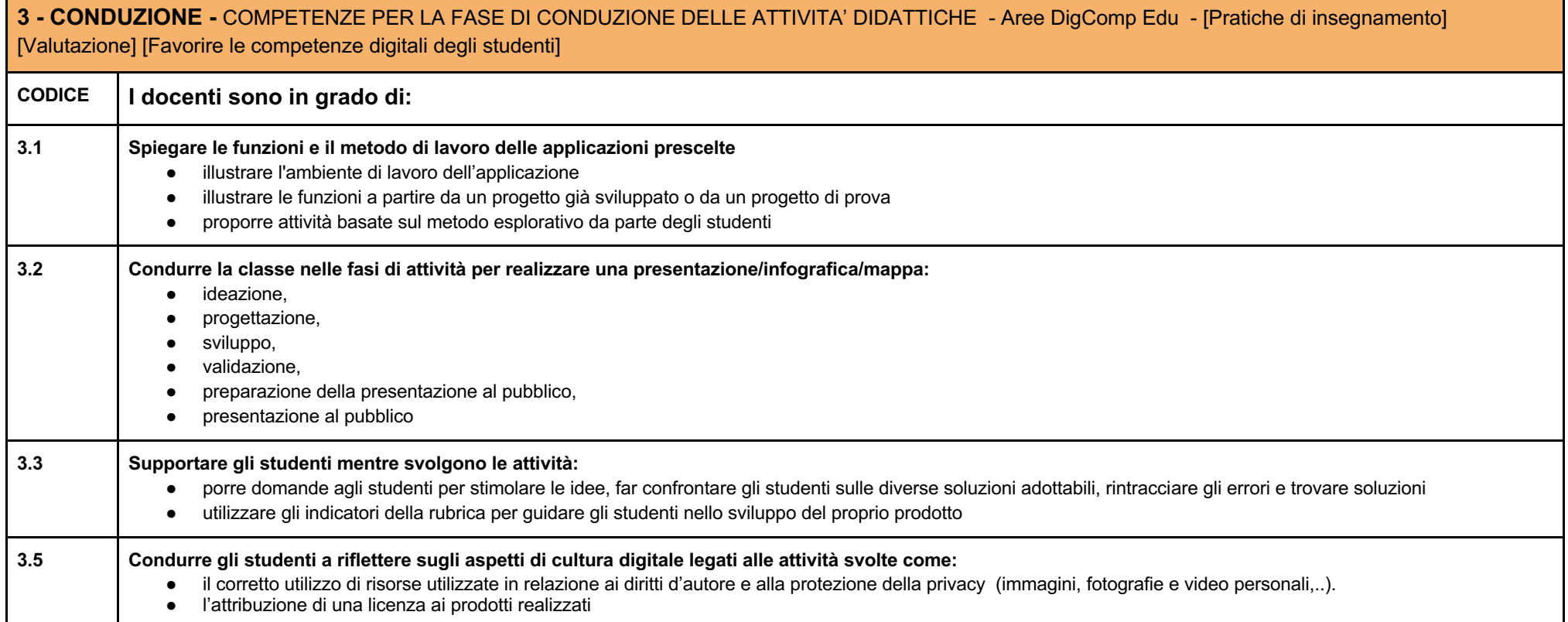

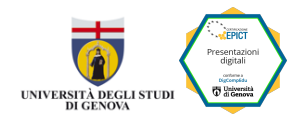

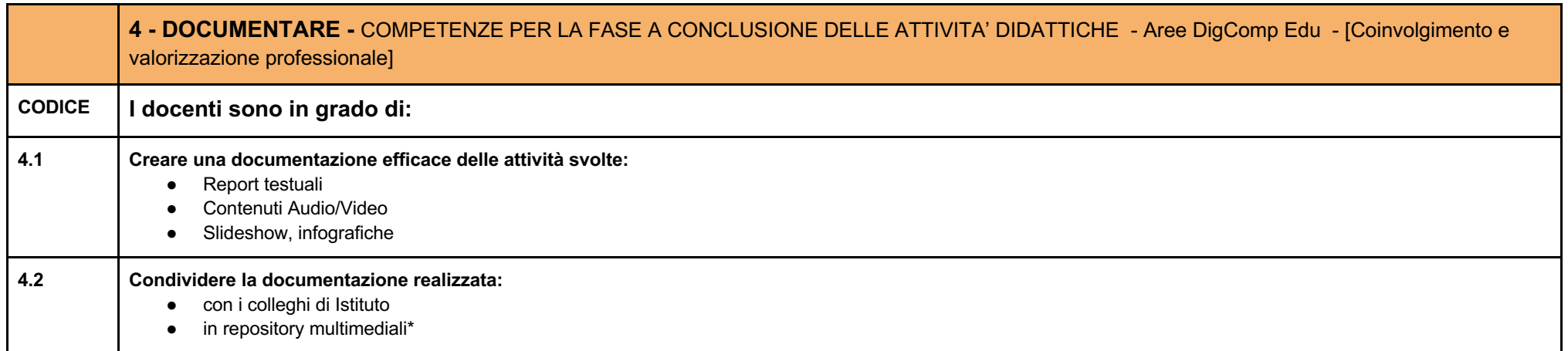

\*Per i docenti della Liguria si segnala la Piattaforma "Osservatorio" sviluppata dal Progetto Scuola Digitale Liguria come luogo elettivo per la documentazione delle attività svolte. La piattaforma consente di 1) documentare le attività innovative col digitale svolte in classe, 2) consultare quanto svolto da altri docenti, 3) vedere pubblicato il proprio progetto sulla mappa georeferenziata delle scuole della Liguria, 4) creare un proprio portfolio digitale e condividerlo.

!"**Osservatorio dei progetti innovativi Regione Liguria** - www.scuoladigitaleliguria.it

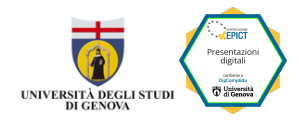

#### **ALLEGATO 1**

Di seguito una indicazione delle attività / concetti / tipologie di funzioni delle applicazioni più usate per creare presentazioni ordinati per livelli di scuola o di competenza degli studenti. Le Linee guida CINI sono visionabili a questo indirizzo web: https://www.consorzio-cini.it/index.php/it/component/attachments/download/745

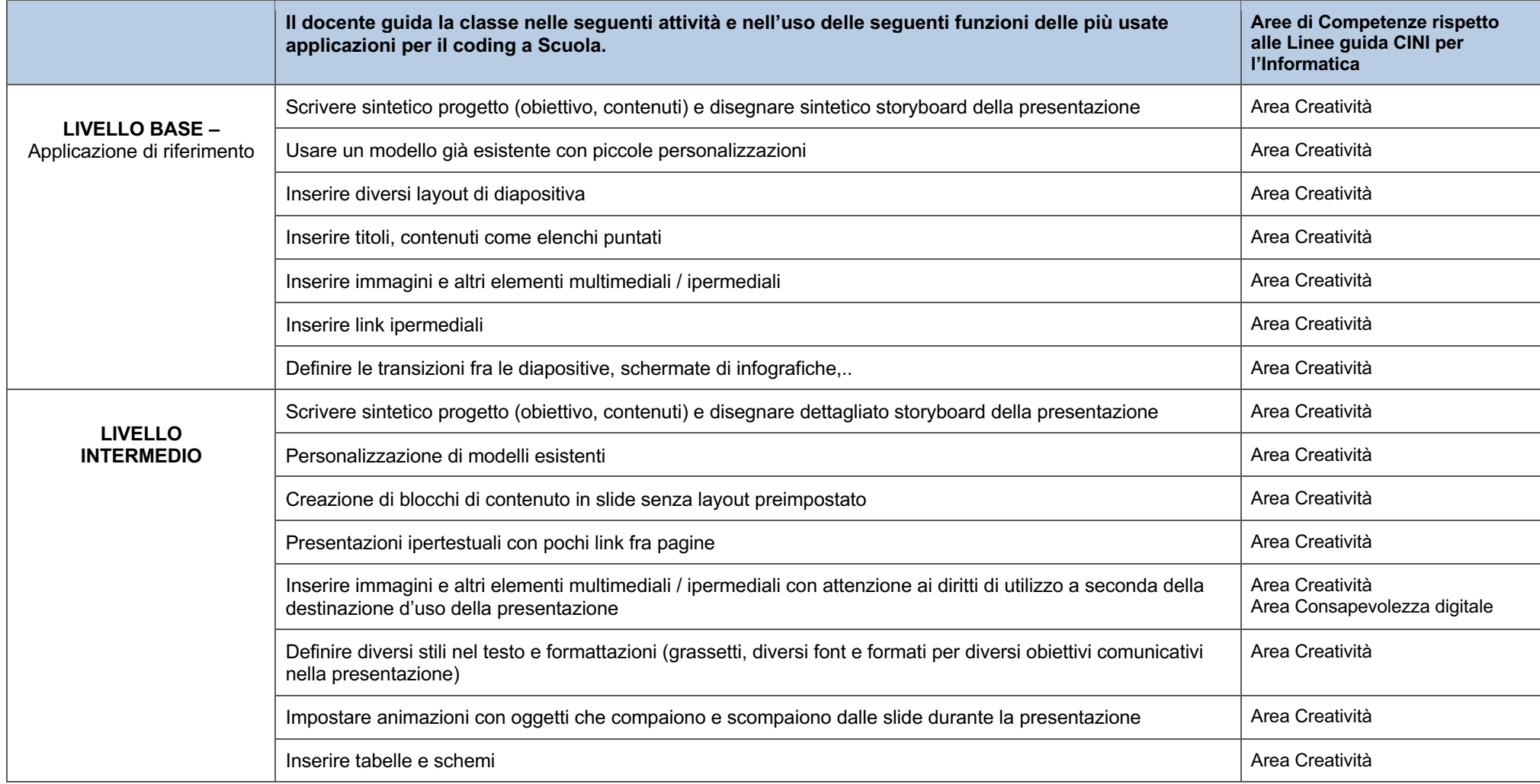

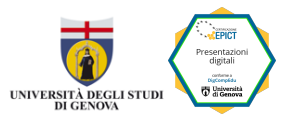

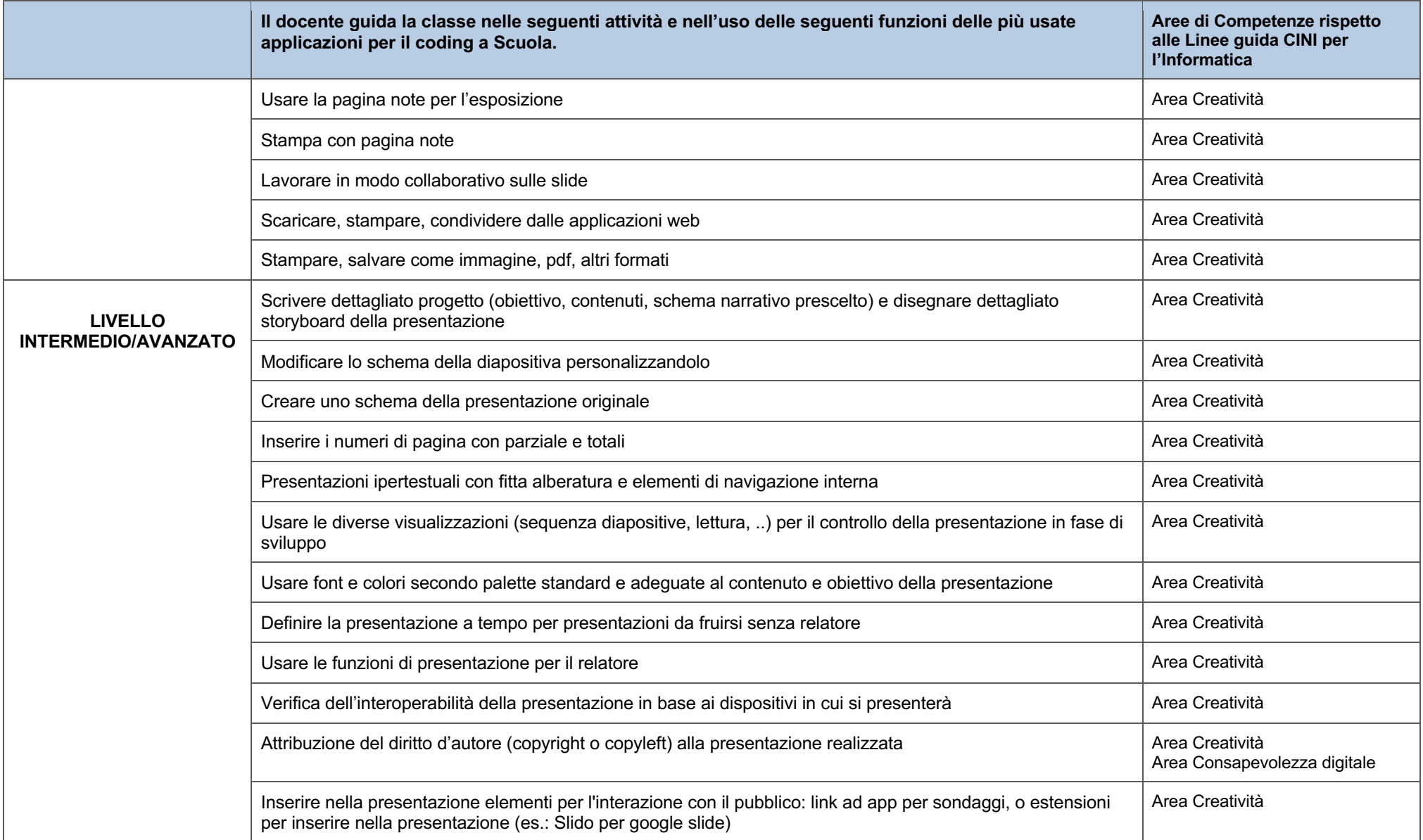